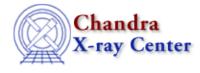

URL: http://cxc.harvard.edu/ciao3.4/Imag.tm.html Last modified: December 2006

AHELP for CIAO 3.4

Imag

Context: slangrtl

Jump to: Description See Also

## **Synopsis**

Compute the imaginary part of a number

## **Syntax**

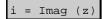

## Description

The Imag function returns the imaginary part of a number. If its argument is an array, the Imag function will be applied to each element and the result returned as an array.

## See Also

slangrtl

abs, conj, imag, mul2, real, sign, sqr

The Chandra X–Ray Center (CXC) is operated for NASA by the Smithsonian Astrophysical Observatory. 60 Garden Street, Cambridge, MA 02138 USA. Smithsonian Institution, Copyright © 1998–2006. All rights reserved.

URL: <u>http://cxc.harvard.edu/ciao3.4/Imag.tm.html</u> Last modified: December 2006 Ahelp: Imag - CIAO 3.4